# **Bwin: A líder mundial em apostas esportivas : jogo de aposta no futebol**

**Autor: symphonyinn.com Palavras-chave: Bwin: A líder mundial em apostas esportivas**

### **Bwin: A líder mundial em apostas esportivas**

Bwin é a maior plataforma de apostas esportivas do mundo, com mais de 90 esportes diferentes disponíveis para apostar, incluindo o futebol, futebol americano e muitos outros.

#### **Quando e onde**

A bwin foi fundada em Bwin: A líder mundial em apostas esportivas 1999 e sua Bwin: A líder mundial em apostas esportivas sede está localizada em Bwin: A líder mundial em apostas esportivas Viena, Áustria. Atualmente, a bwin oferece seus serviços em Bwin: A líder mundial em apostas esportivas vários países em Bwin: A líder mundial em apostas esportivas todo o mundo.

#### **O que aconteceu**

Desde sua Bwin: A líder mundial em apostas esportivas fundação, a bwin enfatizou a tecnologia avançada para proteger os dados dos usuários e fornecer acessibilidade móvel, independentemente do dispositivo usado. A bwin também é reconhecida pelo design intuitivo e classe de seus produtos, e oferece aos seus clientes uma gigantesca gama de opções de apostas, tornando a experiência do usuário mais emocionante e lucrativa.

#### **As consequências**

Atualmente, a bwin é uma parte proeminente do mundo de apostas esportivas online e tem muitos clientes em Bwin: A líder mundial em apostas esportivas todo o mundo fiéis à sua Bwin: A líder mundial em apostas esportivas plataforma e à sua Bwin: A líder mundial em apostas esportivas ampla oferta.

#### **O que deve ser feito**

Se você está interessado em Bwin: A líder mundial em apostas esportivas experimentar as vagas opções de apostas esportivas online, nada melhor do que registrar e baixar a bwin agora.

### **Como jogar na Bwin**

#### **1. Acesse o site oficial da Bwin**

Vá para o site oficial da bwin [\(atlético go x américa mg palpites\)](/article/atl�tico-go-x-am�rica-mg-palpites-2024-05-18-id-6818.php) e clique no botão "Registar-se agora". Preencha seus dados pessoais e clique em Bwin: A líder mundial em apostas esportivas "Registrar".

#### **2. Selecione uma das modalidades de esporte**

Depois, na página principal, clique em Bwin: A líder mundial em apostas esportivas "Esportes" no menu superior e escolha a modalidade que deseja ter uma experiência.

#### **3. Clique nos mercados e insira o valor da aposta**

Selecione um jogo, clique em Bwin: A líder mundial em apostas esportivas "Apostar" e na guia "Todos os Mercados", escolha o mercado em Bwin: A líder mundial em apostas esportivas que gostaria de apostar e clique no campo vazio ou "Adicionar seleção" e insira o valor que deseja apostar.

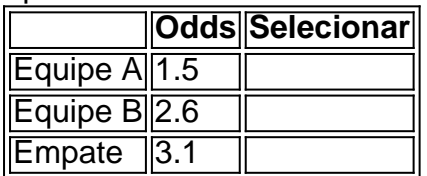

#### **4. Acompanhe seu palpite**

Se o resultado correspondente ao seu palpite pago for ganhador, os ganhos serão abonados automaticamente em Bwin: A líder mundial em apostas esportivas sua Bwin: A líder mundial em apostas esportivas conta e você poderá recolhe-los ou pedir para re-investir eles.

### **Mais informações sobre a bwin**

#### **Qual é o pacote de boas-vindas oferecido pela bwin?**

O pacote de boas-vindas oferecido pela bwin consiste em Bwin: A líder mundial em apostas esportivas três depósitos a serem distribuídos conforme descrito no site.

### **É seguro jogar na bwin?**

Bwin é uma empresa confiável e regulamentada e conta com todas as con regularidades necessárias. Acrescenta-se ainda que o site utiliza a últ

### **Partilha de casos**

Esta história foi originalmente publicada **Bwin: A líder mundial em apostas esportivas** abril de 2024.

As vistas e cores dos Mestres são o que fazem com a 3 primeira torneio de golfe tão distintivo. O rosa das azaléias, o amarelo do jasmim delicado eo verde da jaqueta usada pelos 3 vencedores.

## **Expanda pontos de conhecimento**

Esta história foi originalmente publicada **Bwin: A líder mundial em apostas esportivas** abril de 2024.

As vistas e cores dos Mestres são o que fazem com a 3 primeira torneio de golfe tão distintivo. O rosa das azaléias, o amarelo do jasmim delicado eo verde da jaqueta usada pelos 3 vencedores.

### **comentário do comentarista**

Olá, jogadores de apostas esportivas!

Se você está procurando por uma plataforma de apostas esportivas confiável e completa, sua Bwin: A líder mundial em apostas esportivas busca acaba de terminar! A bwin é a escolha perfeita para você. Com mais de 90 esportes diferentes disponíveis para apostar, aplicação móvel útil e design intuitivo, e muitas opções de apostas, a bwin é a líder mundial em Bwin: A líder mundial em apostas esportivas apostas esportivas.

Para começar, você precisa se registrar no site oficial da bwin. Depois disso, você pode selecionar uma das moltudes de esportes disponíveis e clique em Bwin: A líder mundial em apostas esportivas "Apostar". A partir daí, você pode selecionar o mercado em Bwin: A líder mundial em apostas esportivas que gostaria de apostar e insirir o valor que deseja apostar. É tão fácil!

A bwin não apenas oferece uma enorme variedade de opções de apostas esportivas, mas também tem um Welcome Package oferecendo três depósitos para divided pessoais, além de ser segura e regulamentada.

Então, o que você está esperando? Já é a vez de se cadastrar na bwin e experimentar as emoções das apostas esportivas online. Não precisa se preocupar,because the bwin tem todas as licenças necessárias e é uma empresa séria.

Concluindo, a bwin é a melhor escolha para aqueles que desejam ficar emocionado com as apostas esportivas. Com plataformas de deposito e withdraw available, Aposta ao vivo, e Transferências bancárias, a bwin tem tudo o que você precisa para se ter uma experiência animated e lucrativa em Bwin: A líder mundial em apostas esportivas apostas esportivas.